# **FSurf: A FreeSurfer Analysis Service for OSG**

#### OSG All Hands Meeting March 7, 2017

**Suchandra Thapa** Robert Gardner University of Chicago Donald Krieger University of Pittsburgh

1

#### **FreeSurfer**

Widely used software suite for analysis of human brain MRI scans. It has been used for studying human brain anatomy in a variety of contexts such as studying the neurophysiology of depression, examining possible anatomical differences involved in ADHD, abd studying autism. **Hippocampal region: identified with freesurfer**

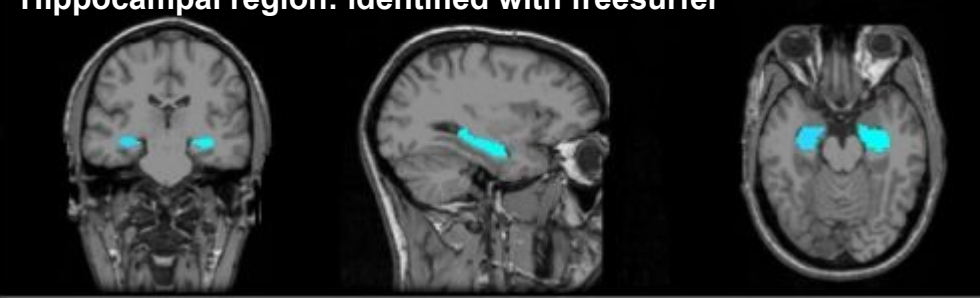

#### **FreeSurfer continued**

- Users submit MRI scans and after processing receive annotated and labeled images
- Most users run a standard workflow provided by FreeSurfer
- Some users have more advanced usage:
	- Multiple inputs to a single workflow
	- Different parameters for various workflow stages

#### **Standard FreeSurfer workflow**

- Can be split into 4 main stages:
	- autorecon1 MRI image preparation and normalization
	- autorecon2-volonly further normalization and image preparation
	- autorecon2 same as prior step as well as generating initial surfaces for brain regions
		- Can be run on left and right hemispheres in parallel
		- Makes effective use of multiple cores (using OpenMP)
	- autorecon3 final identification and labeling of brain regions
- Running all three stages takes 16-24 hours on a single core, 4-8 hours with 8 cores

#### **FreeSurfer stages**

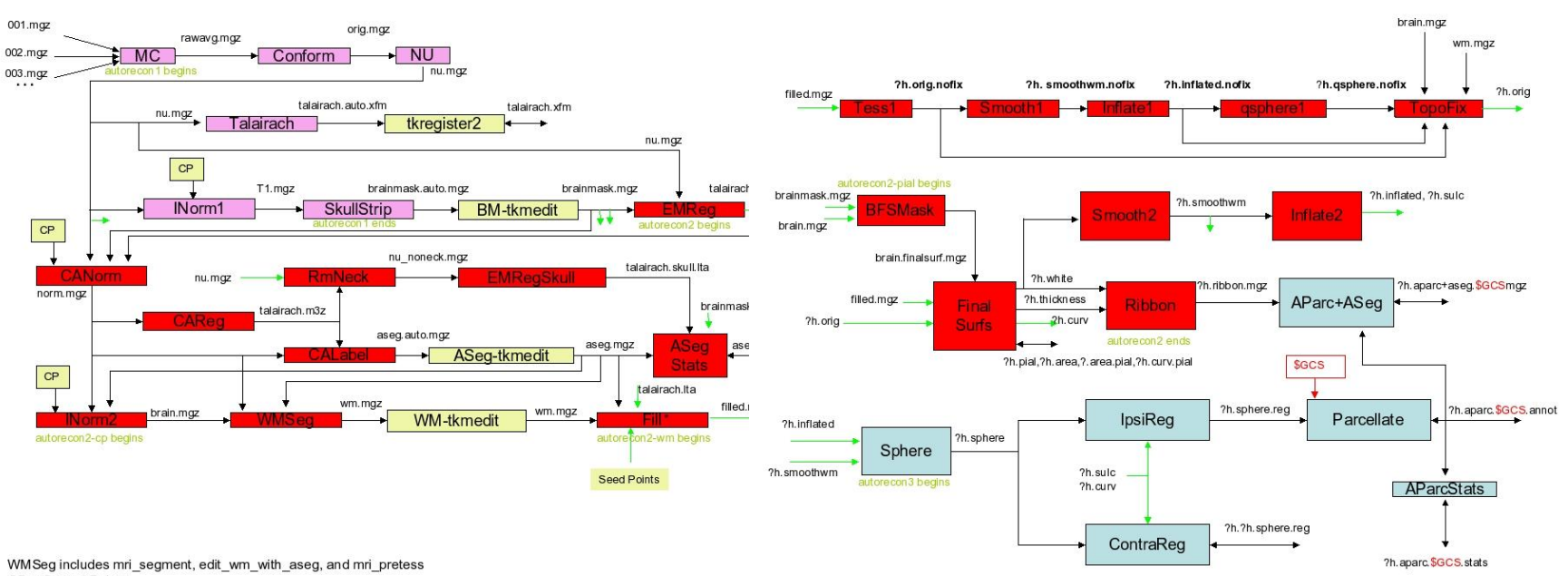

CP = Control Points

Fill can have (aseg.mgz&tal.lta) or (tal.xfm.cutting planes) as input, but not both

#### **Goals for the FSurf service**

- Provide a service that allows FreeSurfer users to take advantage of OSG resources to run FreeSurfer workflows
- Allow users to be able to access the service without having to obtain OSG accounts or requiring knowledge of DHTC concepts
	- Analogous to the Galaxy service for BLAST users
- Allow users quickly start using the service (ideally within an a few hours of signing up)

### **Processing requirements**

- I/O requirements:
	- input consists of file with MRI data in *[compressed](https://surfer.nmr.mgh.harvard.edu/fswiki/FsTutorial/MghFormat)* format (~10-40MB)
	- output consists of multiple files in a subject directory (~200-300MB tar.bz2 file)
- Memory
	- Dependent on MRI input about ~1.8 to 3GB of RAM
	- May be more for outliers
- Processing
	- $\circ$  ~6-8 hours on a dedicated node with 8 cores
	- portions of the workflow can use multiple cores effectively

### **Basic FSurf workflow**

- Runs the 4 stages in a way that takes advantage of parallelism
	- autorecon1 + autorecon2 -volonly
	- In parallel:
		- autorecon2 on left brain hemisphere (using 8 cores)
		- autorecon2 on right brain hemisphere (using 8 cores)
	- autorecon3
- Only the two parallel steps can effectively use multiple cores
- Can be run with multiple scans of same individual for better error correction

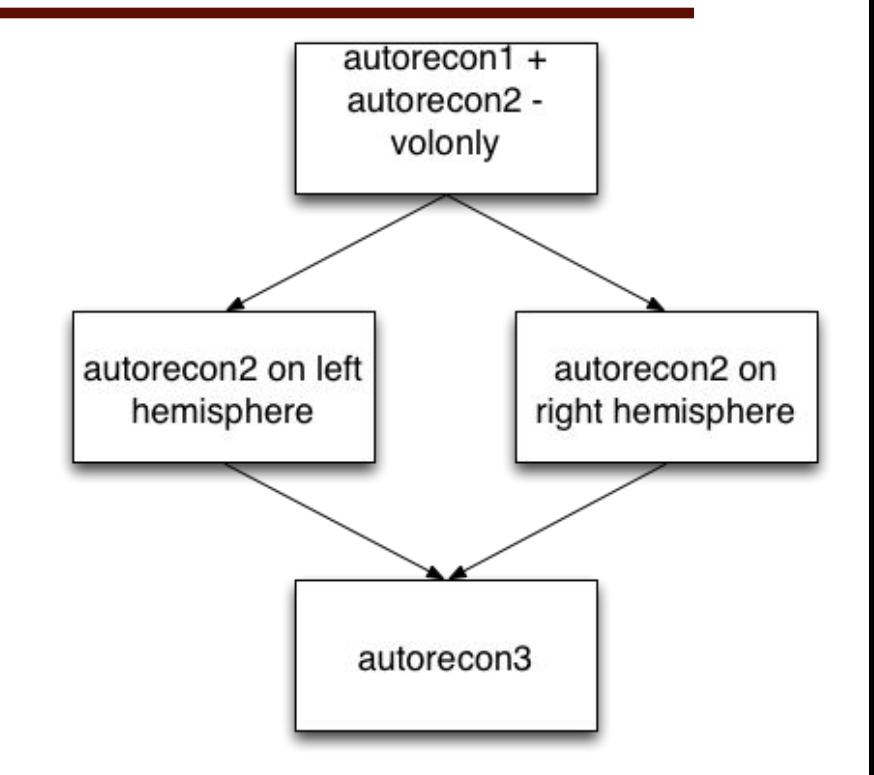

#### **More advanced workflows**

- Multiple input workflows:
	- FSurf can run the basic workflow using multiple scans of the same individual
	- Allows for errors or motion in scans to be corrected automatically
- FSurf can run arbitrary FreeSurfer workflows
	- Users indicate which options to give to FreeSurfer when running workflow
	- FSurf will then run FreeSurfer with just those options instead of using the basic workflow

#### **End user interface**

- Simple, easy to use script
	- No installation needed, just download the FSurf script
- Can be used on linux/unix or OS X systems
- Example commands

**> fsurf submit --input=SubNo\_01\_defaced.mgz > fsurf status --id 4302 > fsurf output --id 4302**

● User notified by email when submitted workflows are completed

#### **FSurf technical architecture**

- Front-end user interface
	- Command line script
		- Communicates to the execution service via RESTful-API commands
		- Allows user to submit, view, and remove workflows as well as download results
	- Middleware
		- NGinx / uwsgi server provides RESTful API
- Backend services (running on a single VM)
	- Postgres database
		- Tracks workflow status, locations of inputs and results
		- Stores user information
	- Pegasus submission service (using same infrastructure as OSG Connect) to

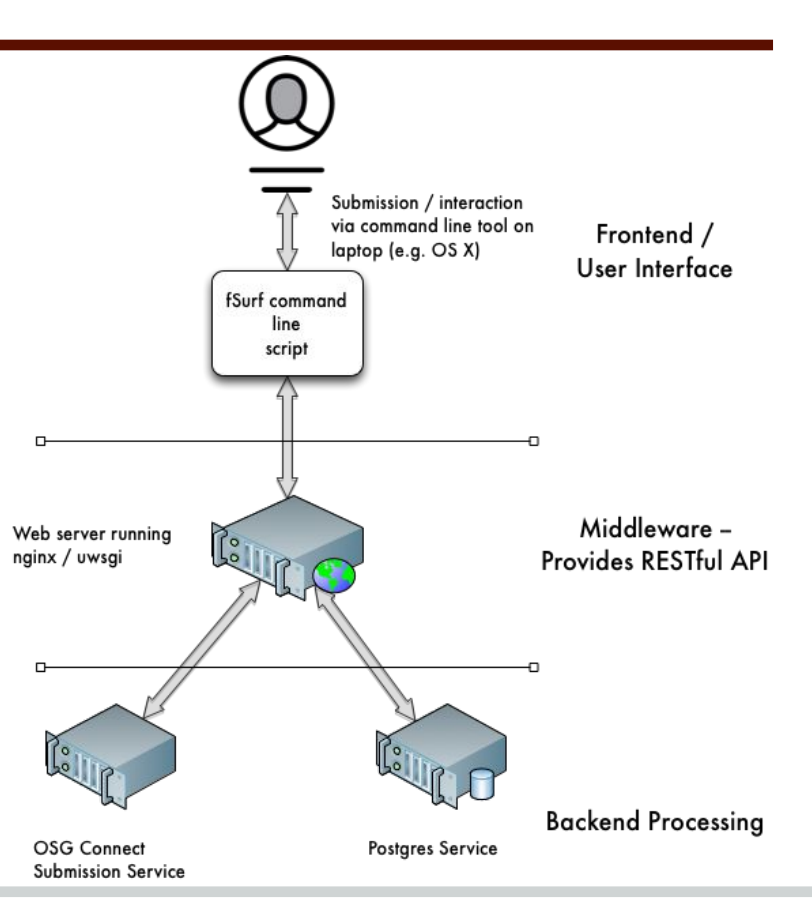

#### **Monitoring workflow status**

- Server handling FSurf job submission and workflow management instrumented with probes to monitor workflow status
- Information sent to a graphite server and available as a Grafana dashboard

#### **Monitoring workflow status 2**

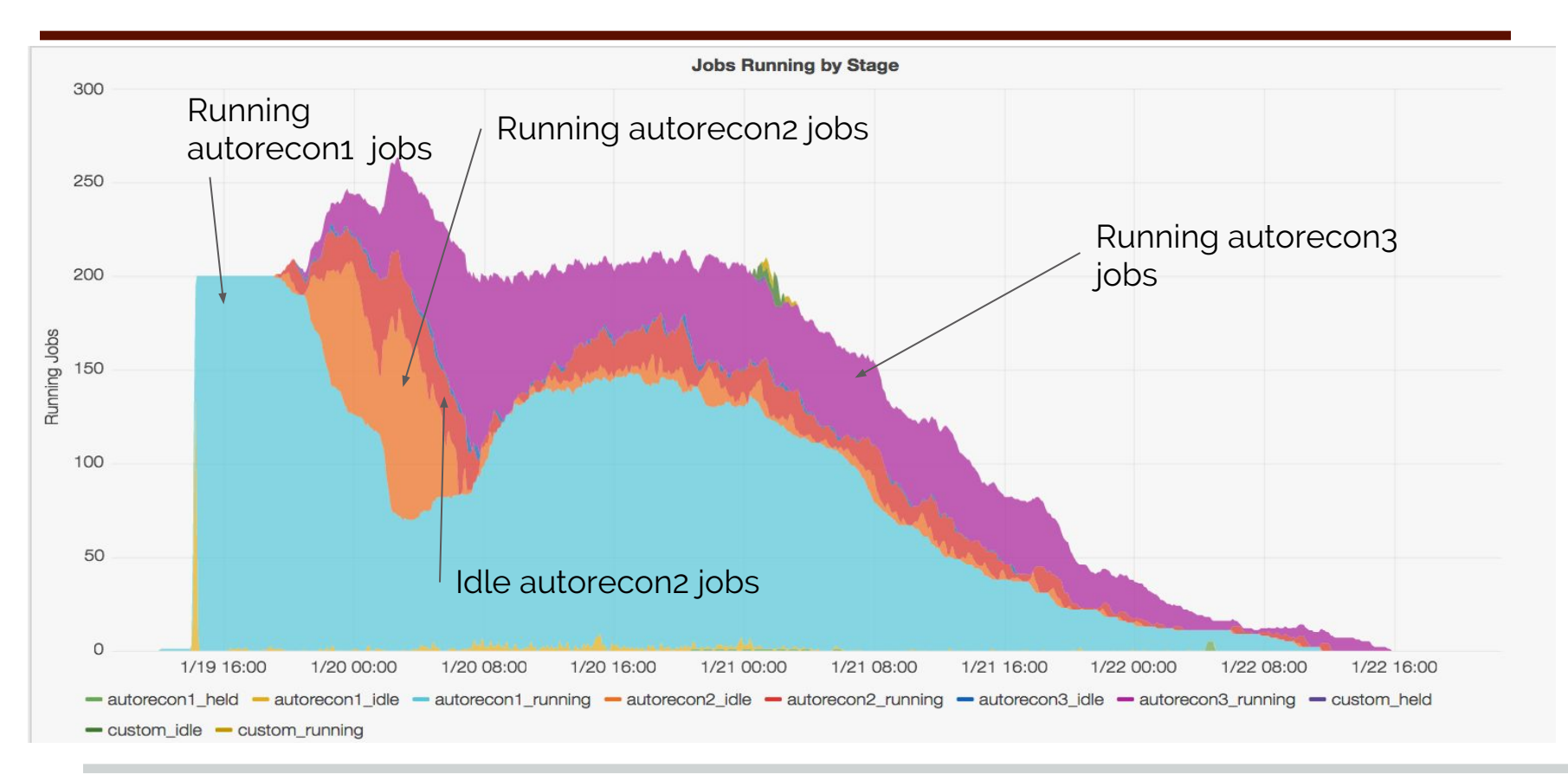

## **Testing and Validation**

- FSurf has been fairly extensively tested and validated
- Spent several months submitting large numbers of workflows using various options and validating that the outputs match reference outputs
- Discovered several limitations in infrastructure and software and corrected them during testing
- Current service can reliably handle and process large submissions

#### **Jenkins for QC**

**Automated testing and validation of FSurf services**

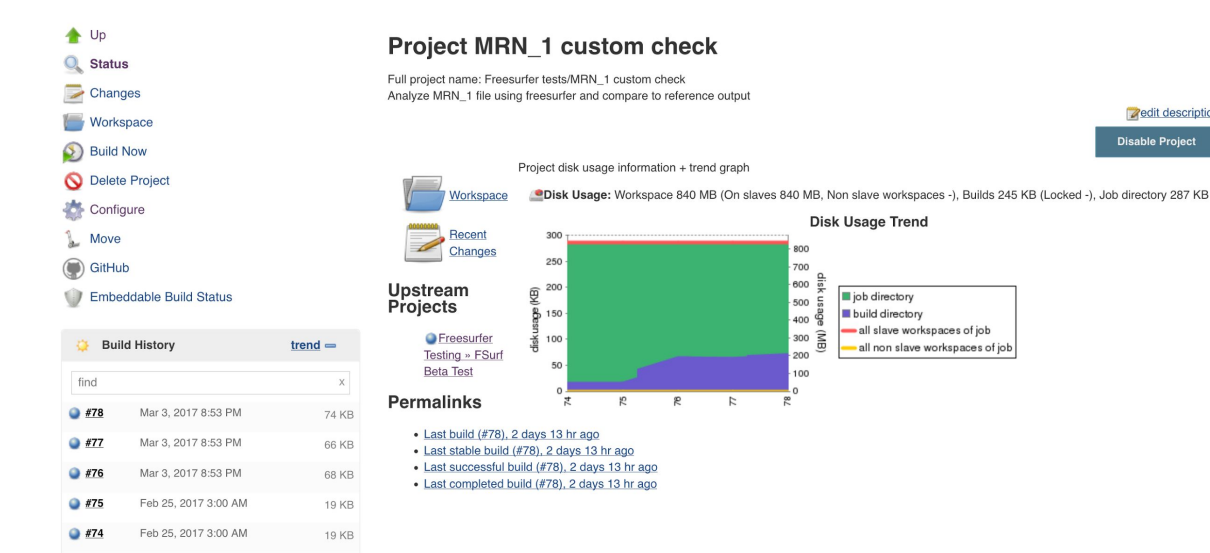

#### RSS for all **N** RSS for failures

**Zedit description Disable Project** 

#### **Release status**

- Released initial version of the service with support for standard workflow
- Released second version of service with support for running standard workflow with added features and for running advanced workflows
- Public release imminent!

#### **Conclusions**

- FSurf offers an easy to install and simple tool for running FreeSurfer workflows
- Using FSurf allows users to take advantage of the resources provided by OSG without having to become experts in running workflows on distributed systems

#### **More information**

- [Documentation on Fsurf](https://support.opensciencegrid.org/solution/folders/12000002373)
- [Github repo](https://github.com/OSGConnect/freesurfer_workflow)
- **[Freesurfer project page](http://freesurfer.net/)**

#### **Acknowledgements**

- Don Krieger
- Rob Gardner
- Mats Rynge help with Pegasus
- Lincoln Bryant Infrastructure support